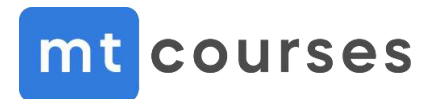

## **MikroTik Certified Enterprise Wireless Engineer (MTCEWE)**

Сертифицированный инженер по корпоративным беспроводным сетям

Содержание тренинга

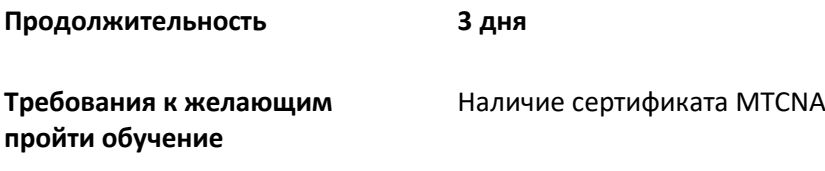

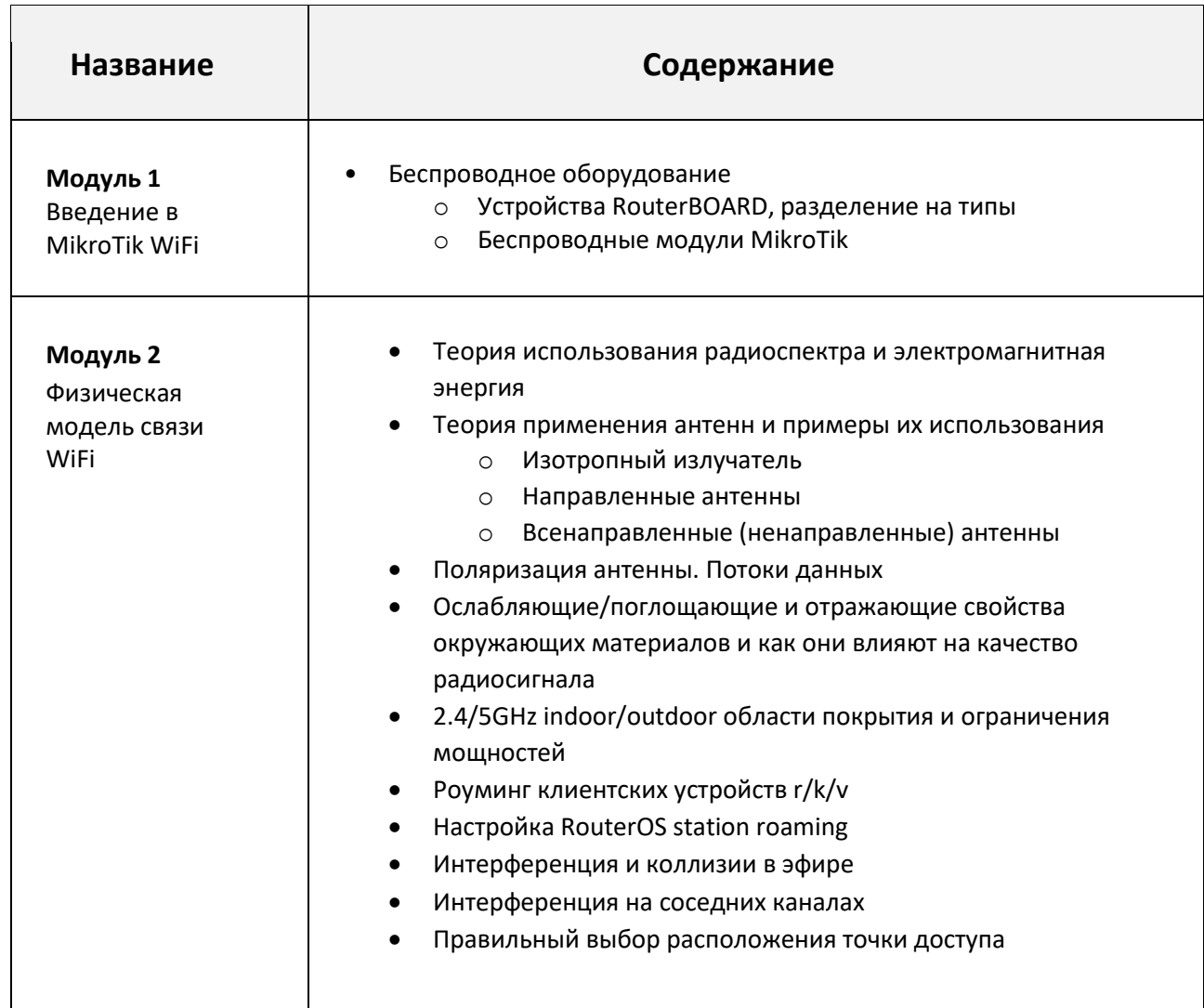

٦

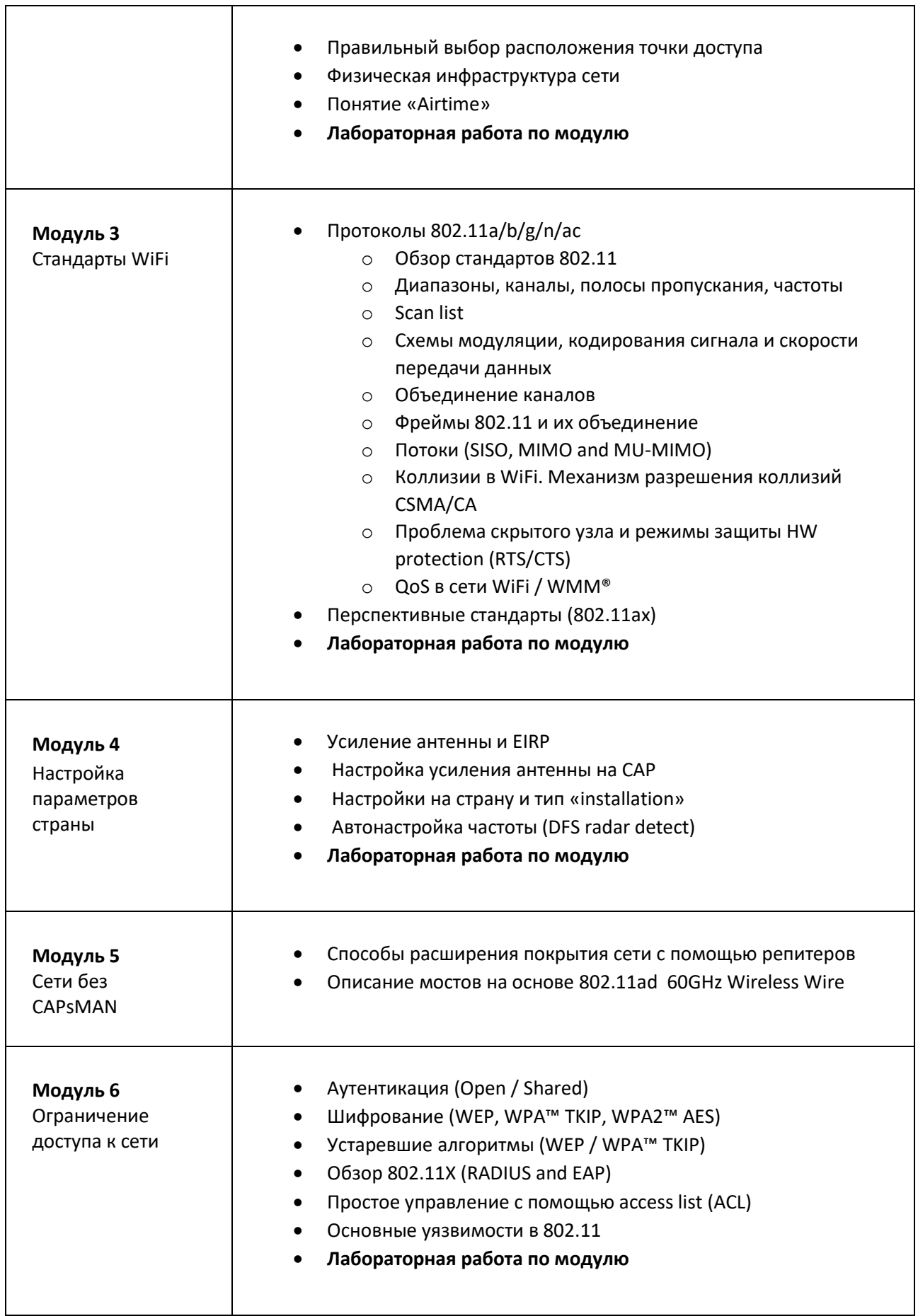

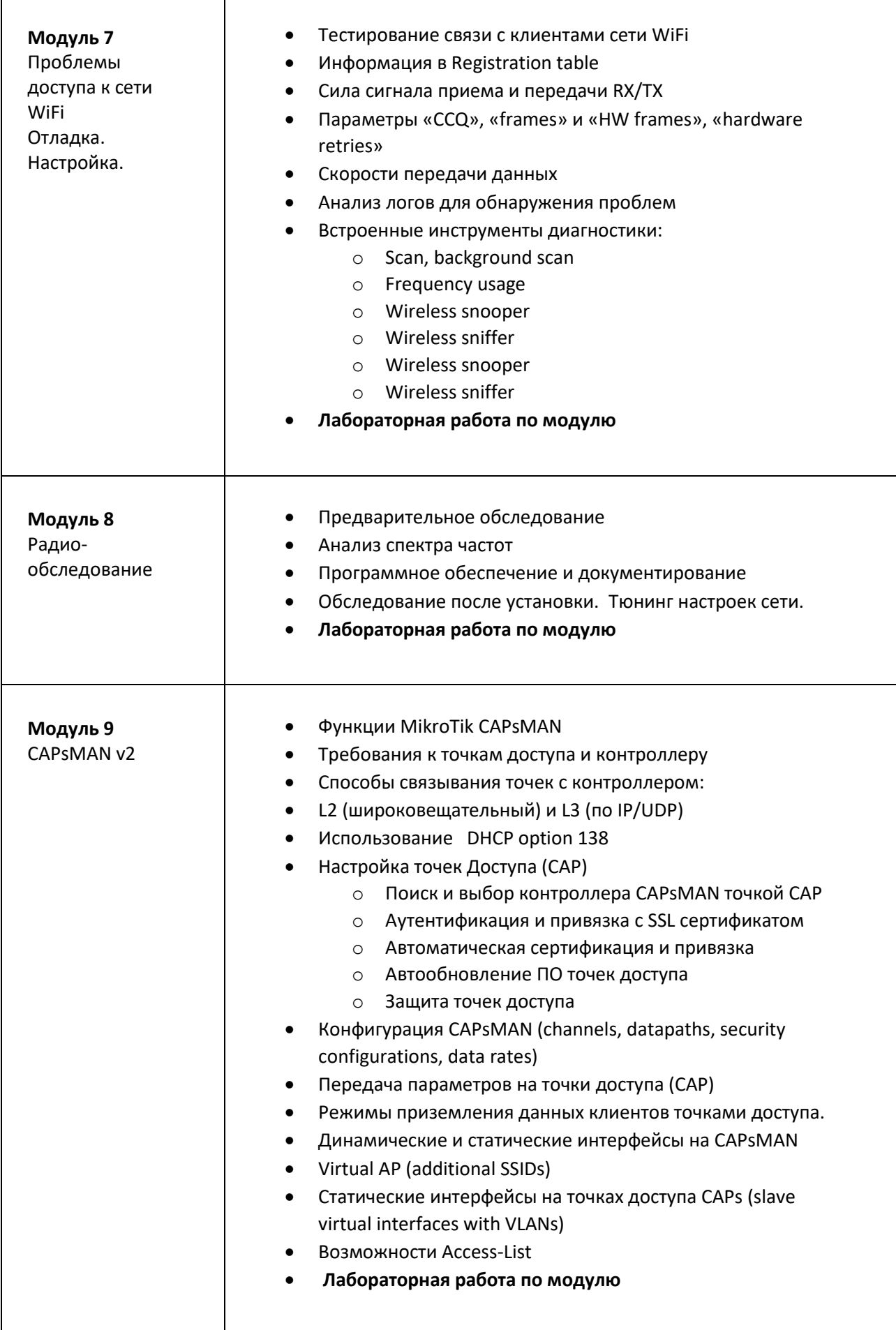

 $\mathbf{r}$ 

**Данная программа является официально рекомендованной компанией MikroTik и может быть дополнена по усмотрению тренера. Тренеры MT Courses на тренингах выходят далеко за рамки программы и дают слушателям большое количество дополнительной полезной информации, делятся многочисленными примерами из практики.**